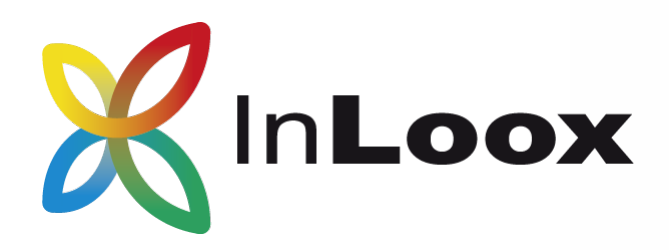

# SharePoint Part 1: Connection to InLoox Architecture

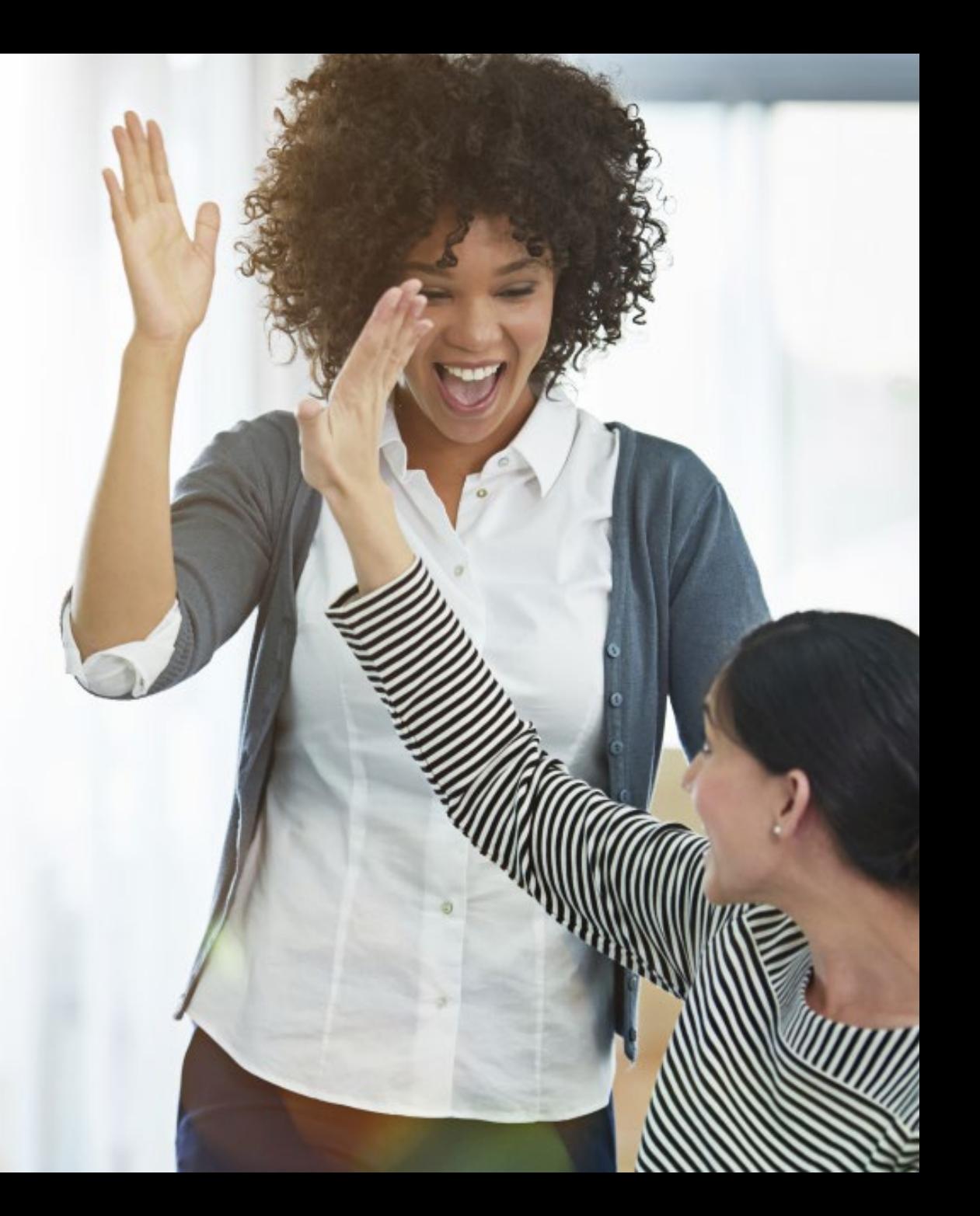

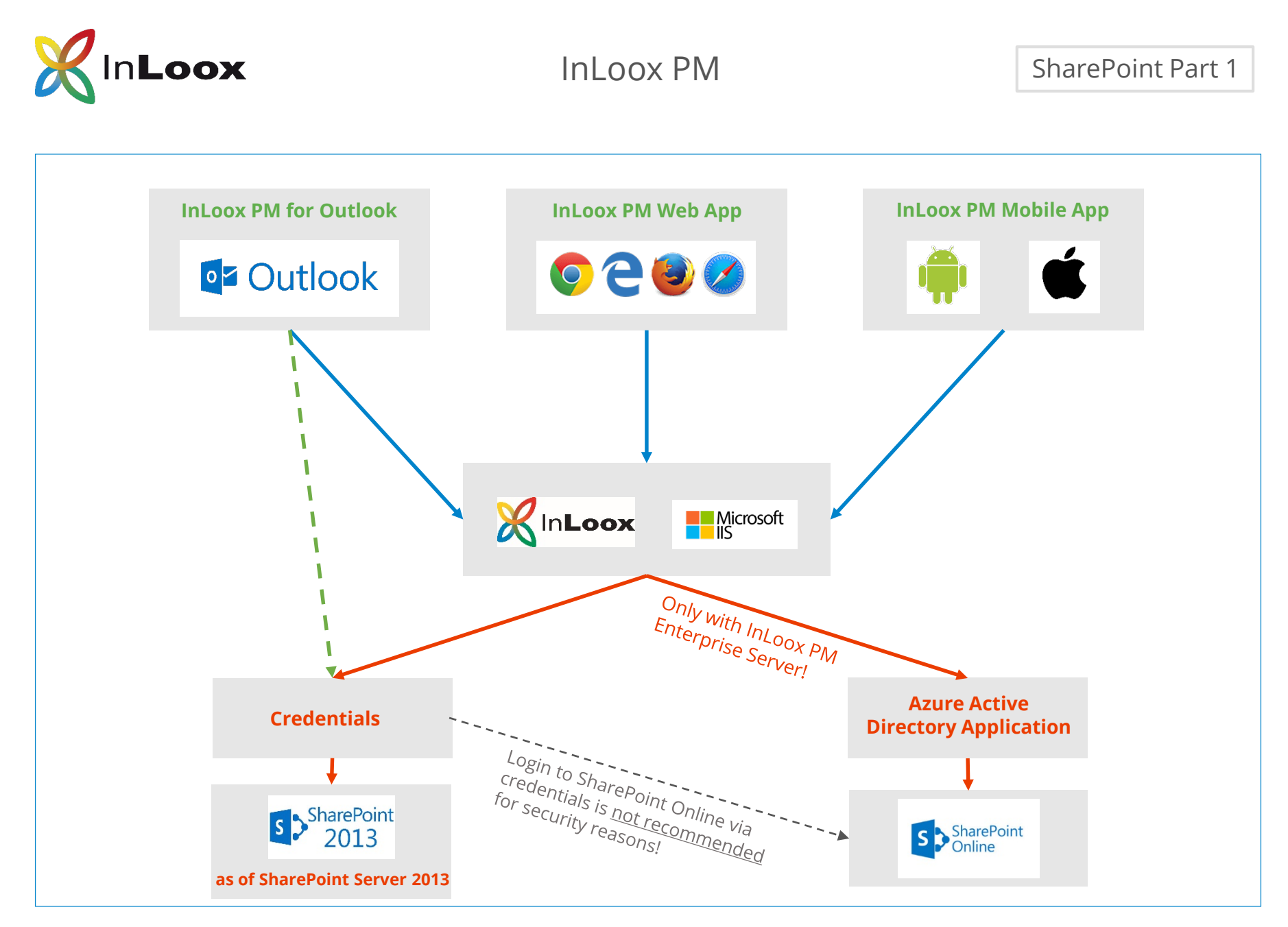

InLoox for Outlook must be connected to InLoox Web App via WebSQL to access SharePoint Online!

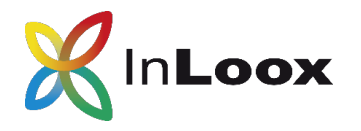

# Interaction between **InLoox PM** and **S** > SharePoint

## InLoox PM Workgroup Server

### SharePoint On-Premise SharePoint On-Premise

The InLoox PM Workgroup edition supports **access to SharePoint On Premise versions** (2013, 2016, 2019).

### SharePoint Online SharePoint Online

Access to SharePoint Online is not possible by default.

### InLoox PM Enterprise Server

InLoox PM Enterprise Edition is connected to the web application (hosted on your Microsoft IIS) and provides **access to all supported SharePoint versions** (as from SharePoint Server 2013, SharePoint Online).

For SharePoint Online and OneDrive for Business, authentication is done through an Azure Directory application (Whitepaper Part 2 - Configuration & Troubleshooting).

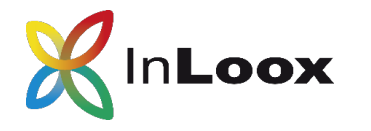

InLoox now! SharePoint Part 1

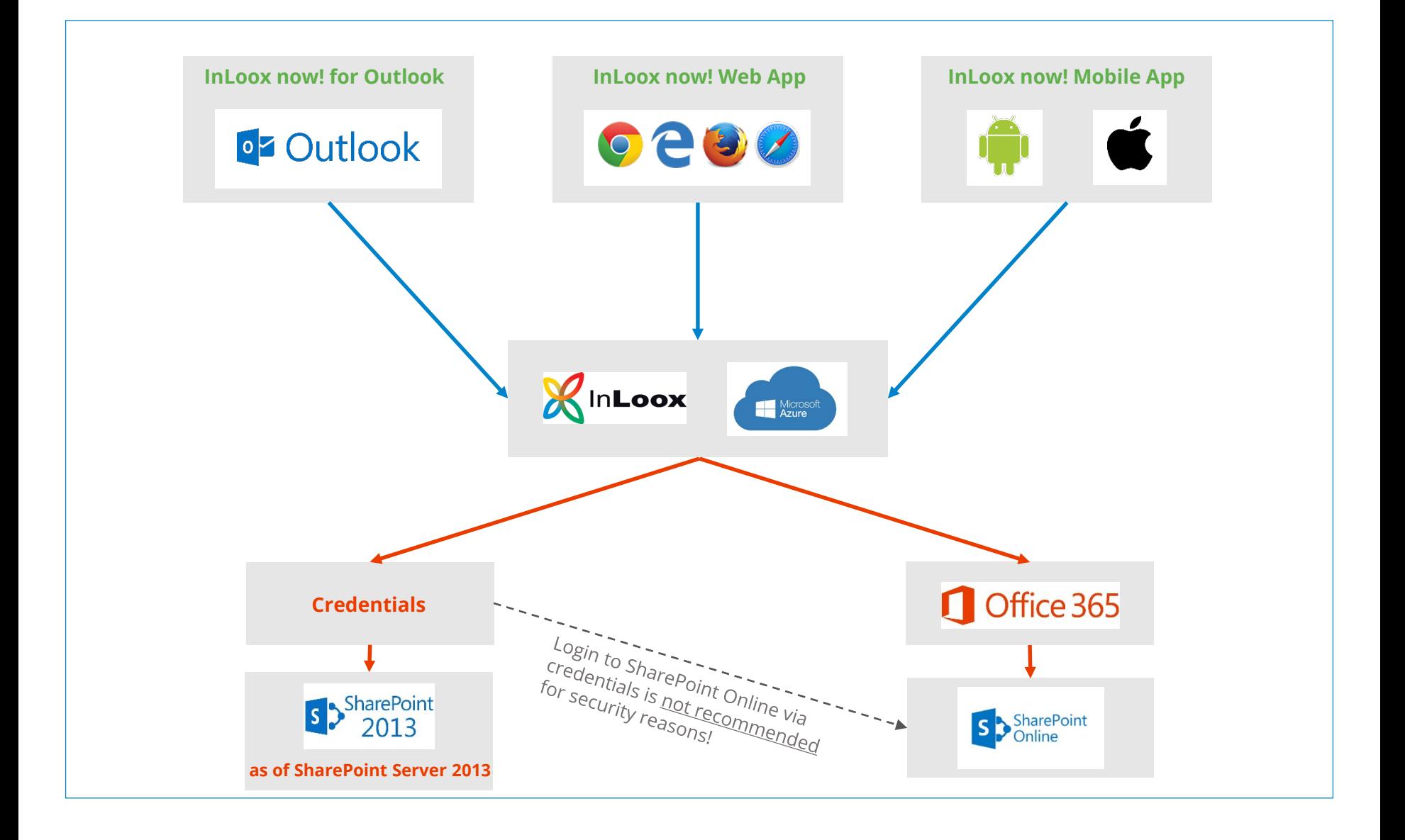

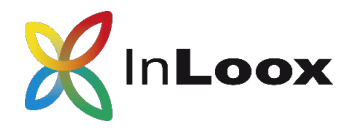

# Interaction between **InLoox now!** and **S > SharePoint**

The InLoox now! application is hosted in the Microsoft Azure Cloud. SharePoint can be used here as a document storage.

InLoox now! provides access to all SharePoint On Premise versions from 2013 onwards via the InLoox credentials.

## SharePoint On-Premise SharePoint Online

InLoox now! provides access to SharePoint Online or OneDrive for Business. Authentication is done via an Office 365 account.